## **Evidência de Testes**

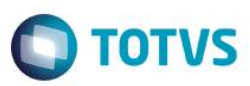

### **Evidência de Testes**

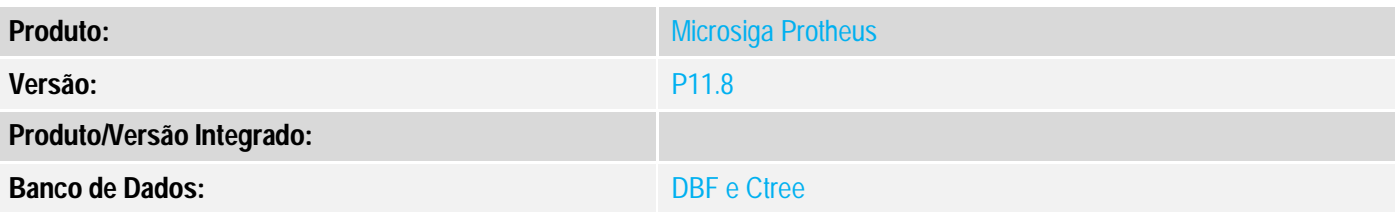

#### **1. Evidência e sequência do passo a passo** *[obrigatório]*

#### **Teste Unitário (Codificação)**

- 1. No cadastro de estação a opção TEF deve estar desabilitado.
- 2. Realizar uma venda no TOTVS PDV e escolher a opção de pagamento CC
- 3. Não preencher os campos NSU e Autoriação e tentar finalizar o pagamento, o sistema devera apresentar a seguinte mensagem:

# **Evidência de Testes**

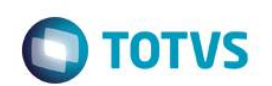

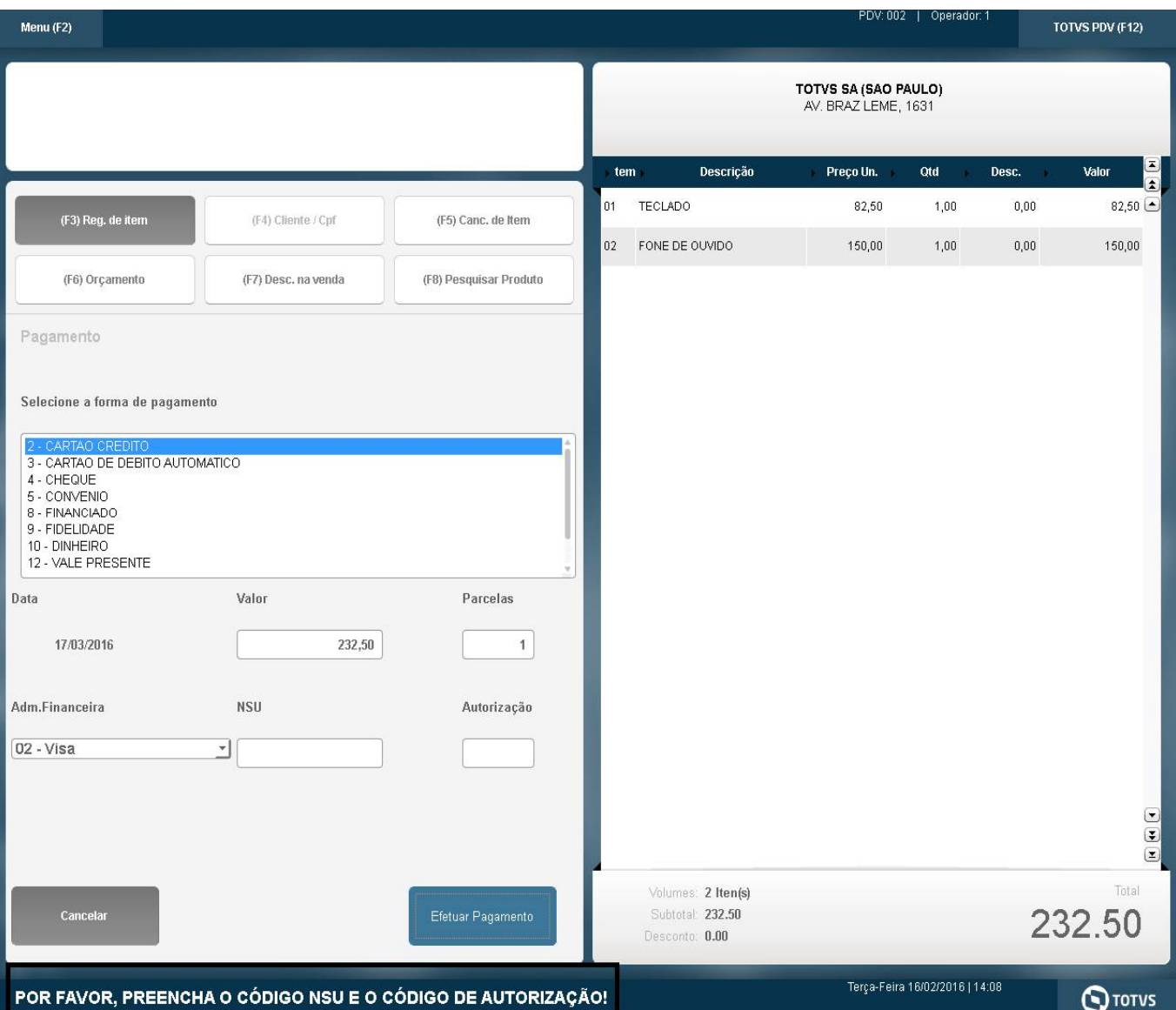

4. Preencha os campos NSU e Autorização é o sistema devera finalizar a venda com sucesso.

# **Evidência de Testes**

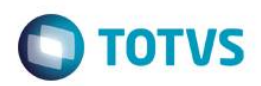

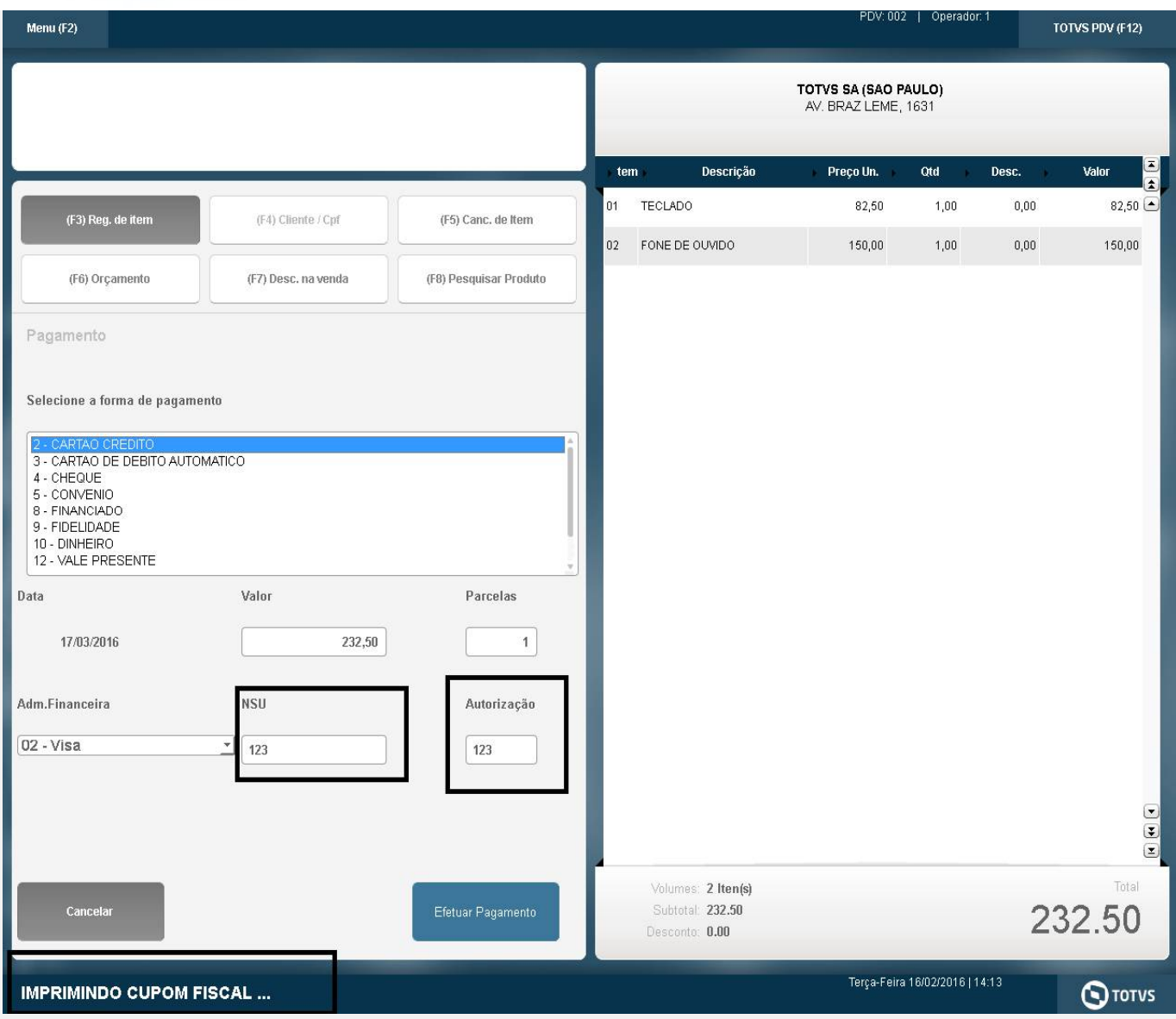

5. Verificar na tabela SL4 nos campos L4\_AUTORIZ e L4\_NSUTEF se as informações foram gravadas com sucesso.

### **Teste Integrado (Equipe de Testes)**

[Descrever a sequência dos testes realizados em detalhes e os resultados atingidos. O Print Screen de telas é opcional]

### **Teste Automatizado (Central de Automação)** *[Opcional]*

[Informar as suítes executadas e descrever os resultados atingidos]

#### **Dicionário de Dados (Codificação)** *[Opcional]*

[O objetivo é incluir o print-screen da tela do dicionário de dados atualizado quando necessário.]

 $\overline{\bullet}$ 

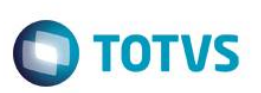

### **2. Outras Evidências**

O objetivo é indicar para a equipe de Testes que a informação criada deve ser validada, como por exemplo, publicação de ponto de entrada, etc.